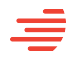

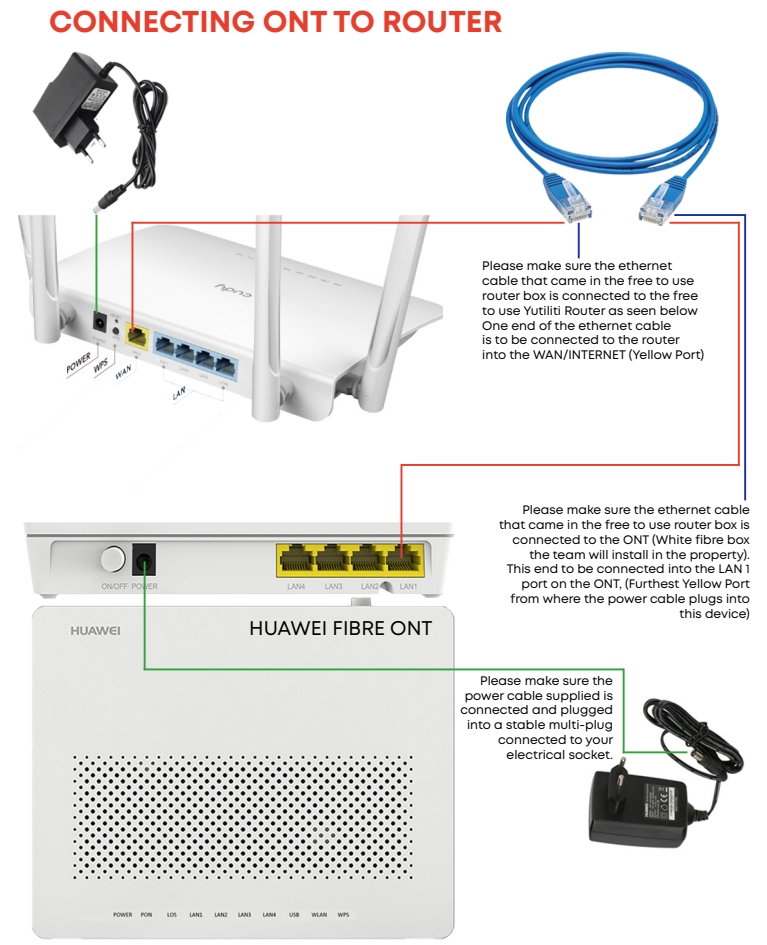

If connected correctly you will see POWER light green and stable PON light green and stable. LAN1 green and flickering

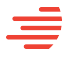

## **CONNECTING UPS TO ROUTER and ONT**

## **CONNECTING UPS DEVICE**

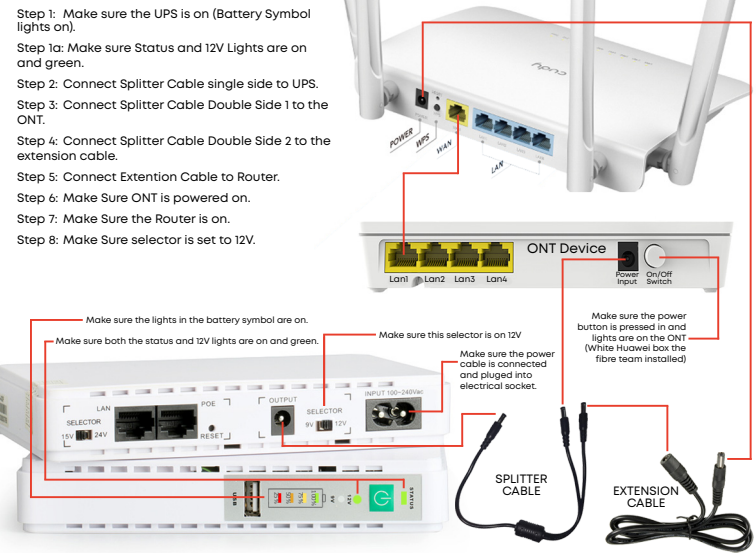

## **WIFI DETAILS AND INFORMATION**

Yutiliti free to use rotuers are pre- configured devices

USERNAME: Defaulted to the surname (lastname) on the account. Defaulted to the cell phone number on the account.

The WIFI details will always be defaulted to the above unless specified with unique WIFI details on order form. WIFI Password required to be 8 characters in length. If the default username and password do not work, please check your order form to confirm the unique details you have chosen.

Yutiliti Free to use routers remain the property of Yutiliti. Yutiliti does not provide back end access to these devices for support reasons. Any changes you would like to be made to be mailed to support@yutiliti.co.za. If you would like to use your own equipment, an email request from the account holder is required for Yutiliti to provide you with your PPPoE details required to authenticate on our network.